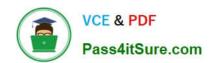

# EADA10<sup>Q&As</sup>

**ArcGIS Desktop Associate** 

## Pass Esri EADA10 Exam with 100% Guarantee

Free Download Real Questions & Answers PDF and VCE file from:

https://www.pass4itsure.com/eada10.html

100% Passing Guarantee 100% Money Back Assurance

Following Questions and Answers are all new published by Esri Official Exam Center

- Instant Download After Purchase
- 100% Money Back Guarantee
- 365 Days Free Update
- 800,000+ Satisfied Customers

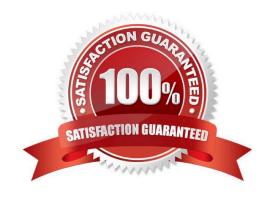

## https://www.pass4itsure.com/eada10.html

2024 Latest pass4itsure EADA10 PDF and VCE dumps Download

#### **QUESTION 1**

An ArcGIS user is exporting a feature class to an existing feature data set using the Export Data option from the layer context menu in ArcMap. The feature class coordinate system differs from the feature data set coordinate System.

What will be the coordinate system of the exported output?

- A. the same as the source feature class
- B. the same as the destination feature dataset
- C. the same as the source input layer
- D. the same as the source data frame
- E. the same as the destination geodatabase

Correct Answer: E

#### **QUESTION 2**

An ArcGIS user performs a spatial adjustment on a dataset.

Which two factors can be used to determine whether the results are acceptable? (Choose two)

- A. visual inspection of adjusted data
- B. the output coordinate system of the adjustment
- C. RMS error 100% Real QandAs | 100% Real Pass
- D. number of links used in transformation

Correct Answer: CD

#### **QUESTION 3**

An ArcGIS user is editing a feature class containing parcel data. One of the fields within the table stores the zoning information for each parcel using a coded value domain. How does the user enter this data into the Attributes window to update the zoning information for a parcel?

- A. type in the zoning code
- B. type in the zoning description
- C. select the zoning code from a drop-down list
- D. select the zoning description from a drop-down list

Correct Answer: D

### https://www.pass4itsure.com/eada10.html 2024 Latest pass4itsure EADA10 PDF and VCE dumps Download

#### **QUESTION 4**

An ArcGIS user is creating a road polygon feature at a specified distance on each side of a road centerline.

100% Real QandAs | 100% Real Pass

Which geoprocessing tool should be used to accomplish this?

- A. Intersect
- B. Buffer
- C. Feature to Polygon
- D. Clip

Correct Answer: B

#### **QUESTION 5**

An ArcGIS user is creating an attribute domain from values in a table using the Table to Domain tool. Which two fields are required in the table to utilize this tool? (Choose two)

- A. a field containing descriptions for the domain values
- B. a field containing the code values for the domain
- C. a field containing range values for the domain
- D. a field containing metadata information for the domain values

Correct Answer: AB

100% Real QandAs | 100% Real Pass

Latest EADA10 Dumps

**EADA10 PDF Dumps** 

**EADA10 VCE Dumps**